# **Optimize Your Organization's End User Computing Infrastructure with These Proven Strategies**

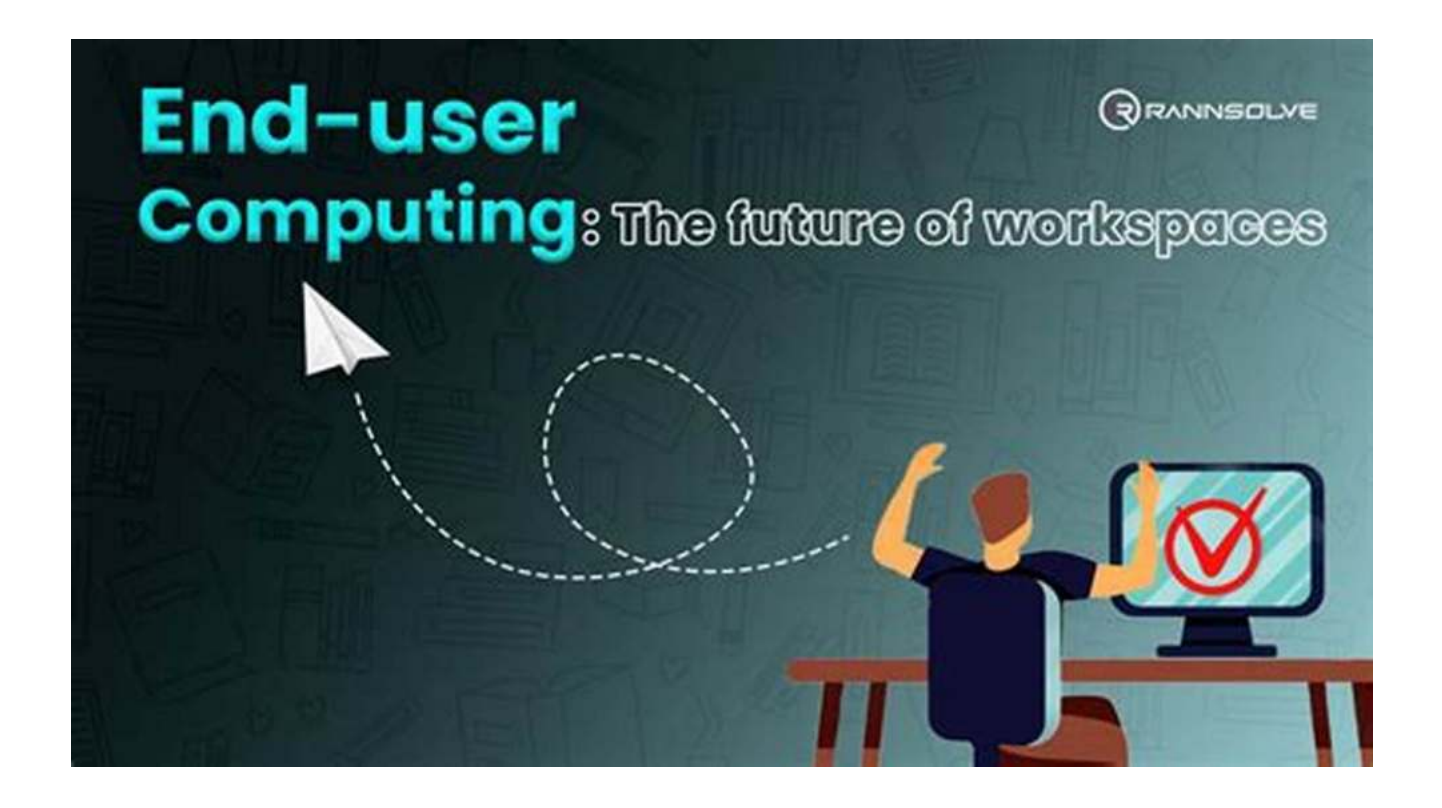

In today's fast-paced business environment, ensuring a robust end user computing infrastructure is essential for organizations to maintain productivity and meet the evolving needs of their employees. Without a well-managed and efficient infrastructure, businesses risk falling behind their competitors and struggling to keep up with the demands of the digital age.

#### **The Importance of Managing End User Computing Infrastructure**

End user computing infrastructure refers to the combination of hardware, software, and systems that enable employees to interact with and utilize technology within an organization. It includes everything from desktops and laptops to virtualization solutions and mobile devices.

# **Implementing VMware Horizon 7.7** Third Editi

## **Implementing VMware Horizon 7.7: Manage and [deploy the end-user computing infrastructure for](http://epilogueepic.com/file/UlpFNnFHVDArbE03RGZpRm5HZ1ordDBBdjlacXdNSlVTT0tGV1JPUGE1NFE3c1FXalN3cmg5SUJ5YjdoYnpOcFpNQStMNVR4NG5XZUY3WDVUcEpBVHRGK3lYTGplR0QzOHN5b3RINTFtM3J2M2VWcjdxV3cvclRxRVd5TUNETmRwSThIN3ZvbjN3aFVORHgrMW01YnJvNnFhL25OVGZqSEgwZ2ZobUJkTEFIQTdJOG5tbXJHOUM0ck9BSHF0emlUYURSODhXSVZoVHkrK0tvLzJyVjIwaFpWY0U2MkRyS0pzZ0dOc0kxQUZYRlpTZExZK05OU1NlYVRkQU1CWGd3Tg==:f4.pdf) your organization, 3rd Edition**

by Jason Ventresco (3rd Edition, Kindle Edition)

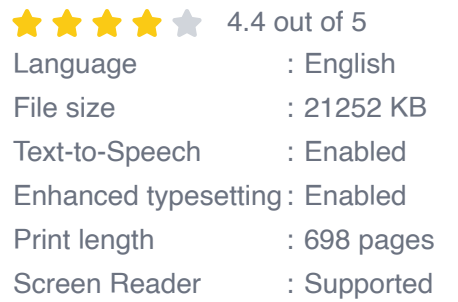

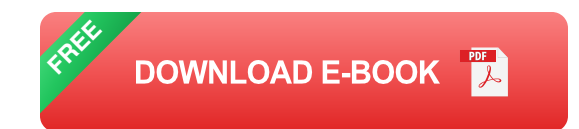

Advancements in technology have led to increased expectations from employees, who now demand access to their work applications and data from anywhere, at any time. A well-managed end user computing infrastructure allows organizations to provide this flexibility while ensuring security, scalability, and efficiency.

Here are some key benefits of effective end user computing infrastructure management:

- **Enhanced Productivity:** A well-optimized infrastructure allows employees to a. stay focused on their work without worrying about technology glitches or slow performance.
- **Improved Security:** With the ever-increasing threat of cyberattacks, managing and securing user devices, data, and applications is crucial for protecting sensitive organizational information.
- **Cost Savings:** By streamlining and standardizing infrastructure  $\blacksquare$ management processes, organizations can reduce costs associated with

troubleshooting, maintenance, and software updates.

**Scalability and Flexibility:** A well-designed infrastructure enables organizations to scale effortlessly as their workforce grows and can adapt to accommodate new technological advancements.

#### **Deploying a Successful End User Computing Infrastructure**

Now that we understand the importance of managing end user computing infrastructure, let's explore key strategies for deploying a successful infrastructure within your organization:

#### **1. Define Your Requirements**

Before embarking on any infrastructure project, it's essential to clearly define your organization's requirements. Determine the hardware and software specifications, the number of users, the need for remote access, and any industry-specific compliance requirements.

#### **2. Choose the Right Technology Stack**

Selecting the appropriate technology stack for your end user computing infrastructure is critical. Evaluate different vendors and solutions, considering factors such as compatibility with existing systems, security features, scalability, and user experience.

#### **3. Implement Robust Security Measures**

Security should be at the forefront of any infrastructure deployment. Implement multi-factor authentication, encryption, and regular security audits to safeguard your organization's data and protect against potential threats.

#### **4. Standardize Processes and Applications**

Standardizing processes and applications across your infrastructure ensures consistency and simplifies management. Use tools such as mobile device management (MDM) and desktop management software to enforce policies and control access to applications and data.

#### **5. Regularly Monitor and Update**

Continuous monitoring and proactive maintenance are crucial for maintaining a healthy end user computing infrastructure. Regularly update software, patch vulnerabilities, and proactively identify and resolve issues to minimize disruptions and ensure optimal performance.

#### **6. Provide Training and Support**

Invest in training programs to empower employees and optimize their utilization of the infrastructure. Provide ongoing technical support to address any concerns or issues faced by the end users.

A well-managed and efficient end user computing infrastructure is vital for organizations looking to remain competitive in today's digital landscape. By defining requirements, choosing the right technology stack, implementing robust security measures, standardizing processes, and providing training and support, businesses can optimize their infrastructure to match the evolving needs of their employees.

Remember, managing and deploying the end user computing infrastructure is an ongoing process that requires continuous evaluation, learning, and adaptation. By embracing these strategies and staying up-to-date with technological advancements, organizations can ensure their infrastructure remains a powerful asset in achieving their business goals.

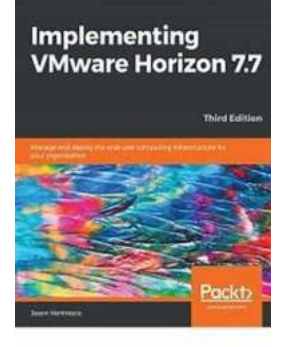

# **Implementing VMware Horizon 7.7: Manage and [deploy the end-user computing infrastructure for](http://epilogueepic.com/file/UlpFNnFHVDArbE03RGZpRm5HZ1ordDBBdjlacXdNSlVTT0tGV1JPUGE1NFE3c1FXalN3cmg5SUJ5YjdoYnpOcFpNQStMNVR4NG5XZUY3WDVUcEpBVHRGK3lYTGplR0QzOHN5b3RINTFtM3J2M2VWcjdxV3cvclRxRVd5TUNETmRwSThIN3ZvbjN3aFVORHgrMW01YnJvNnFhL25OVGZqSEgwZ2ZobUJkTEFIQTdJOG5tbXJHOUM0ck9BSHF0emlUYURSODhXSVZoVHkrK0tvLzJyVjIwaFpWY0U2MkRyS0pzZ0dOc0kxQUZYRlpTZExZK05OU1NlYVRkQU1CWGd3Tg==:f4.pdf) your organization, 3rd Edition**

by Jason Ventresco (3rd Edition, Kindle Edition)

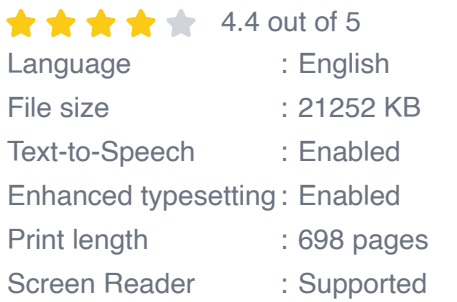

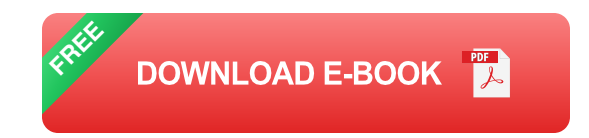

Effectively implement features and components for any computing environment

### **Key Features**

- Explore the latest features of VMware Horizon 7.7 a.
- Virtualize your desktop infrastructure using new features introduced in  $\blacksquare$ **Horizon**
- Implement App Volumes and User Environment Manager in your ú. infrastructure

#### **Book Description**

This third edition of Implementing VMware Horizon 7.7 has been updated to get you up to speed with VMware Horizon 7.7 by showing you how to use its key features and deploying an end-user computing infrastructure for your own organization.

The book begins by guiding you on how to deploy all the core requirements for a VMware Horizon infrastructure. It then moves on to show you how to provision and administer end-user computing resources using VMware Horizon. You'll not only be able to deploy the core VMware Horizon features, but you'll also be able to implement new features, such as the Just-in-Time Management Platform (JMP) and the Horizon Console. You'll also focus on the latest features and components of the Horizon platform and learn when and how they are used.

By the end of the book, you will have developed a solid understanding of how your organization can benefit from the capabilities VMware Horizon offers and how each of its components is implemented.

#### **What you will learn**

- Work with the different products that make up VMware Horizon  $\mathbf{u}$
- Implement a multi-site VMware Horizon Pod using the Cloud Pod a. Architecture feature
- Deploy and configure VMware Horizon's optional components  $\mathcal{L}_{\mathcal{A}}$
- Implement and maintain Microsoft RDSH, Horizon Linux, and Windows a. Desktop Pools and RDSH Application Pools
- Configure and manage Horizon remotely using PowerCLI n.
- Learn about the Microsoft Windows Group Policy templates for Horizon  $\mathbf{r}$
- Understand how to manage the SSL certificates for each of the VMware a. Horizon components

#### **Who this book is for**

If you're a system administrator, solutions architect, or desktop engineer looking to level up your skills working with VMware's Horizon ecosystem and want to

build a successful deployment strategy for desktops and applications, this book is for you.

#### **Table of Contents**

- 1. VMware Horizon Infrastructure Overview
- 2. Implementing VMware Horizon Connection Server
- 3. Implementing Horizon Composer
- 4. Implementing Horizon Security Server
- 5. Implementing Horizon Unified Access Gateway
- 6. Implementing a Horizon Cloud Pod
- 7. Creating VMware Horizon Desktop Pools
- 8. Creating Windows Remote Desktop Services Desktop Pools
- 9. Performing Horizon Pool Maintenance
- 10. Creating a Master Virtual Desktop Image
- 11. Implementing App Volumes
- 12. Implementing User Environment Manager
- 13. Implementing Just-in-Time Management Platform (JMP)
- 14. Using Horizon PowerCLI
- 15. Implementing Horizon Group Policies
- 16. Managing Horizon SSL Certificates
- 17. Assessments

#### **Implementing VMware Horizon 7.7**

# **Optimize Your Organization's End User [Computing Infrastructure with These Proven](http://epilogueepic.com/Optimize%20Your%20Organization%27s%20End%20User%20Computing%20Infrastructure%20with%20These%20Proven%20Strategies.pdf?k=M0Z5OEkxK29waVNlQnlIbEp6TVdnblI3WjdMZEZBSjlIOUNGRm1nZG9SZllsU1czeFRreVZ1bVRocUtCZDZOOFUrZ2J3bnVZQXVtaEUyajhmakdmYmdvQlp5Y3N5cnp6SWlSNGxHRzh0Z24wbjNQeVk5emJEN1ZpcjU5bkpRNzN2ek0xMVptVWEwek9VSW1NdGJENng2VWxqOWRxNS9OWTJJZDdaaGFTZnlVPQ==:f4) Strategies**

In today's fast-paced business environment, ensuring a robust end user computing infrastructure is essential for organizations to maintain productivity and...

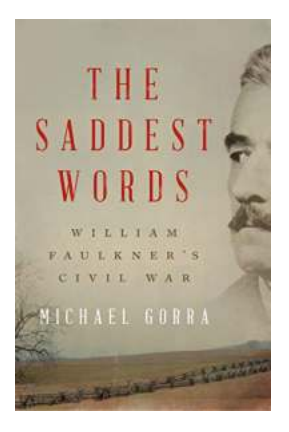

# **[The Saddest Words: William Faulkner and the](http://epilogueepic.com/The%20Saddest%20Words%20William%20Faulkner%20and%20the%20Civil%20War.pdf?k=c2hCSHZXV2xoaU1NU0ZoMWsyTXdZcVVYS29RN0F4ek1qUnVjMmd6T01zRVphQTFGZXpNbFNXTWhxUjZUdm16cg==:f4) Civil War**

When we think of renowned American novelist William Faulkner, his works often conjure images of gothic landscapes, complex characters, and profound exploration of the...

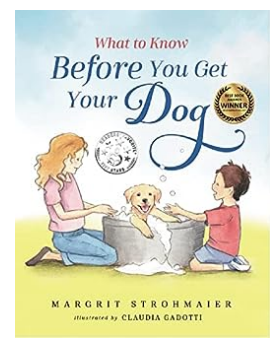

# **[What To Know Before You Get Your Dog:](http://epilogueepic.com/What%20To%20Know%20Before%20You%20Get%20Your%20Dog%20Everything%20You%20Need%20to%20Consider.pdf) Everything You Need to Consider**

Getting a dog is an exciting and important decision. Dogs bring joy, companionship, and unconditional love to our lives. However, they also require a lot of responsibility...

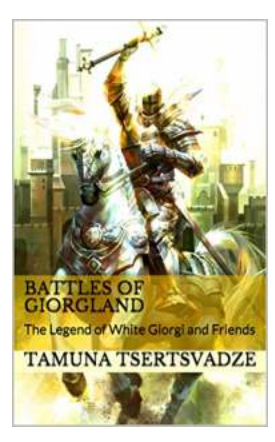

# **[The Legend Of White Giorgi And Friends](http://epilogueepic.com/The%20Legend%20Of%20White%20Giorgi%20And%20Friends%20Giorgland%20Fables.pdf?k=V1BXQ2RMVXk1ZS91cWwvWTFLQWFrT1pYWVN6N2srWksydU5ScE5qZHFjUk1vQkJ0UHVremdJU2VYN3hEL1Yrb1pPWUlkV05ETDlhRk1kdHh3NThZNm92OXUzeWVSWVM1WU44bGZZVWNjK1dSOGNXcmttWmd1T3FxSExadnczak0=:f4) Giorgland Fables**

Once upon a time in the magical land of Giorgland, there lived a young boy named White Giorgi. Known for his pure heart and unwavering courage, White Giorgi embarked...

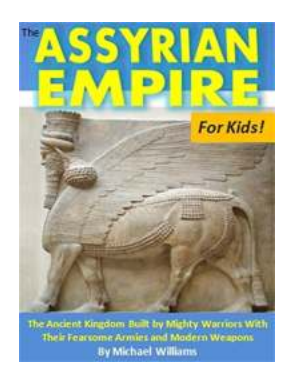

# **[The Ancient Kingdom Built By Mighty Warriors](http://epilogueepic.com/The%20Ancient%20Kingdom%20Built%20By%20Mighty%20Warriors%20With%20Their%20Fearsome%20Armies.pdf?k=MEorbHpIazl4UjZkRkM5cTkzc3pFeHV3VnE2c3ZtQ1ZrOUFrYTZiOWNnQWhNTVNHTUtsTEQ3ZTJnZHJaWjJPVFJzSDlvUjNVSUV3UFpUQWtXUmtRdUYzRExBaDZ5SWVUNW5tWUErNmxlcDZTU3lCTDBVVFpJOS84YVU5czZDYkhhTUc0NDFuRk1VaWxGUXBHdk9BVm5RT2xqdC9DdWEwaTNNME5iOEJxV0xFPQ==:f4) With Their Fearsome Armies**

The ancient world is filled with remarkable civilizations, each showcasing unique cultures, extraordinary architectural marvels, and astonishing military feats. One such...

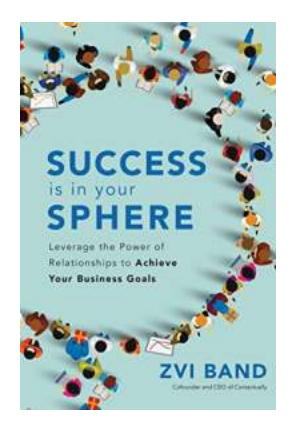

# **[Success Is In Your Sphere: Unlocking the](http://epilogueepic.com/Success%20Is%20In%20Your%20Sphere%20Unlocking%20the%20Power%20of%20Connections.pdf) Power of Connections**

When it comes to achieving success, many of us believe that hard work, intelligence, and talent are the most critical factors. While these qualities are undoubtedly important,...

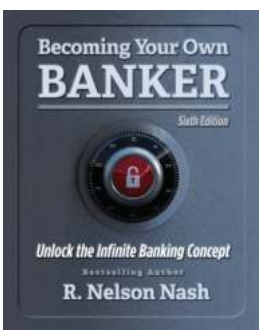

# **[Becoming Your Own Banker: Unleashing the](http://epilogueepic.com/Becoming%20Your%20Own%20Banker%20Unleashing%20the%20Wealth-Generating%20Power%20of%20Nelson%20Nash%27s%20Infinite%20Banking%20Concept.pdf?k=RjVuWlVWcFhqWFhEbVVKZVhxV2JJMVVUMERqTXlBMWlCeWNBUjJBbll5bTRoclNObncrdmpRYkc2VWJsRDRUeA==:f4) Wealth-Generating Power of Nelson Nash's Infinite Banking Concept**

Have you ever dreamed of becoming your own banker? Imagine the financial freedom and security that would come with having the ability to create your own source of capital,...

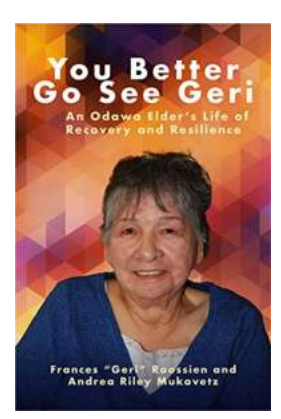

# **[An Odawa Elder Life Of Recovery And](http://epilogueepic.com/An%20Odawa%20Elder%20Life%20Of%20Recovery%20And%20Resilience.pdf) Resilience**

The Journey of an Odawa Elder: From Darkness to Resilience Life can be a tumultuous journey filled with ups and downs, triumphs and challenges. It becomes...